Bitte den \* in die Pausen setzen nicht in die Pausenbezeichnung.

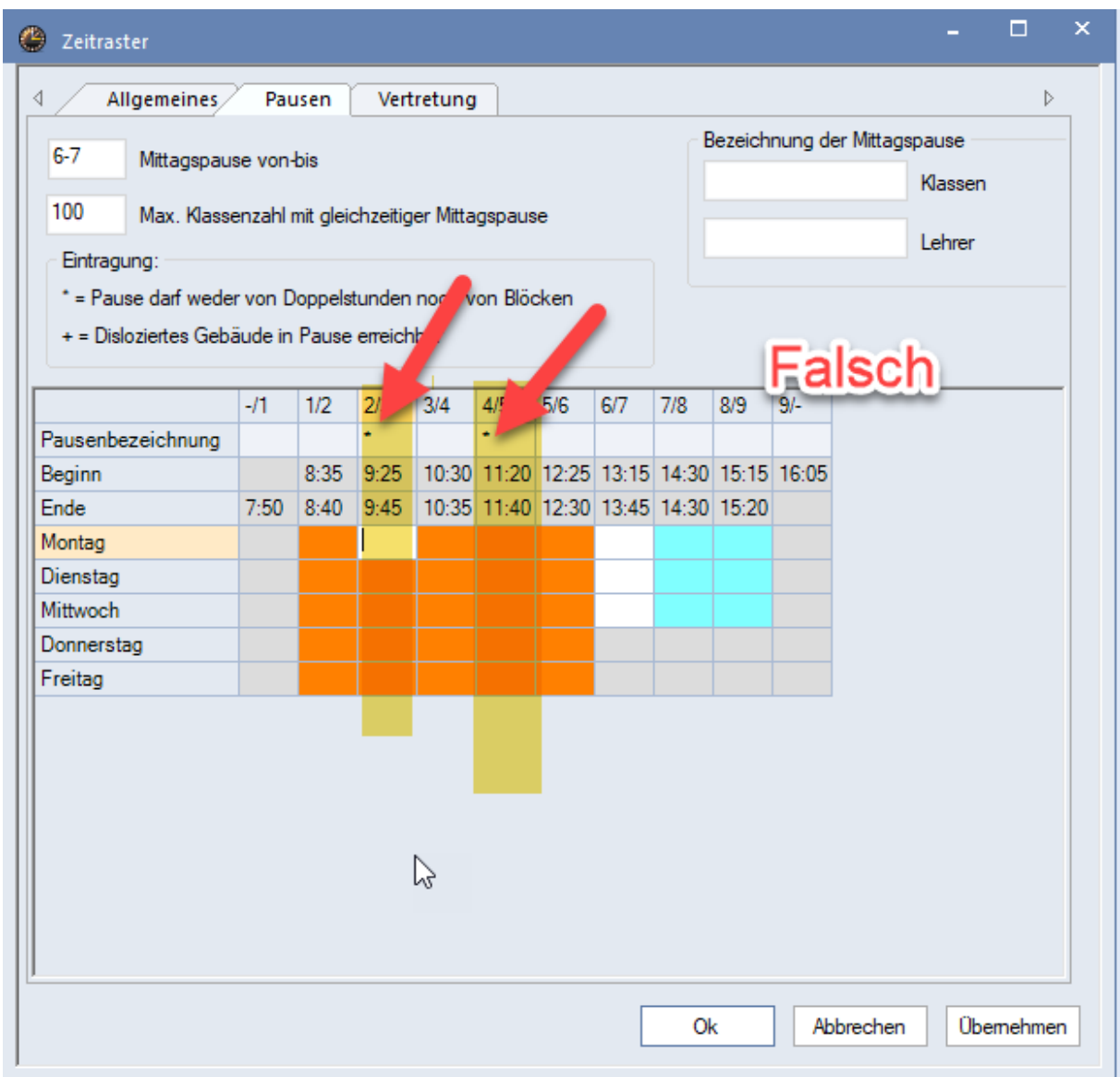

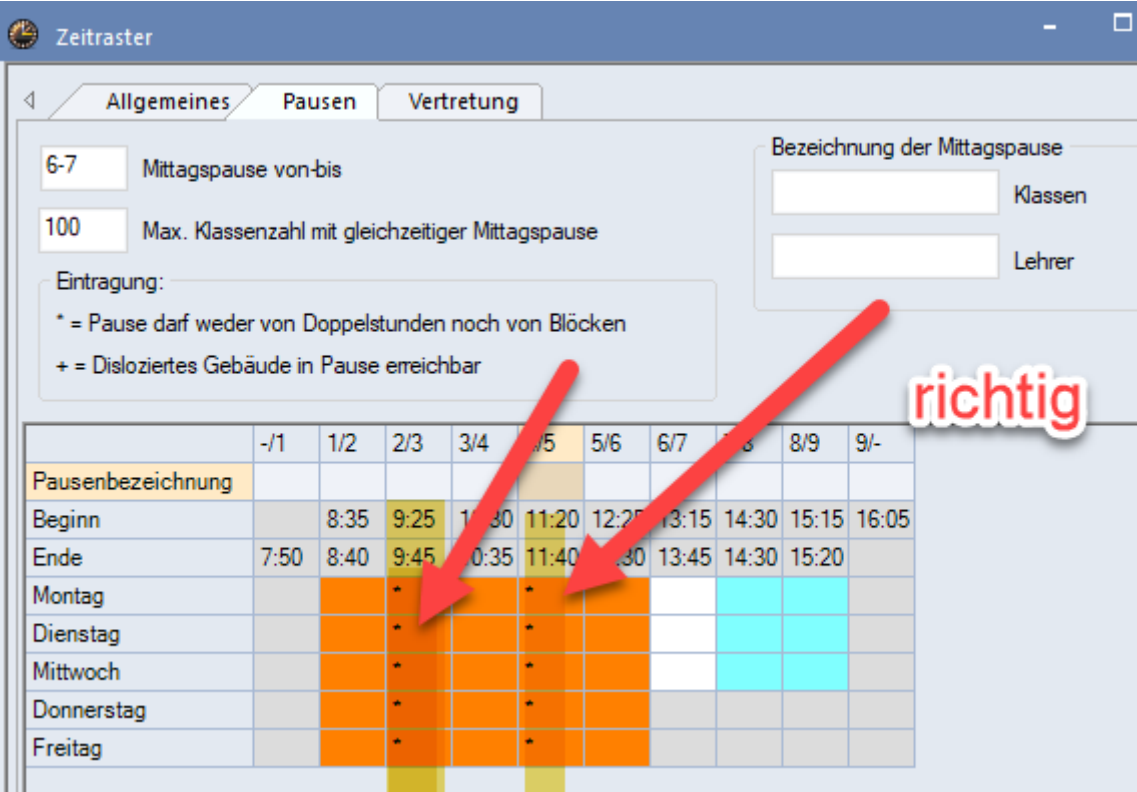